$\gg$ 

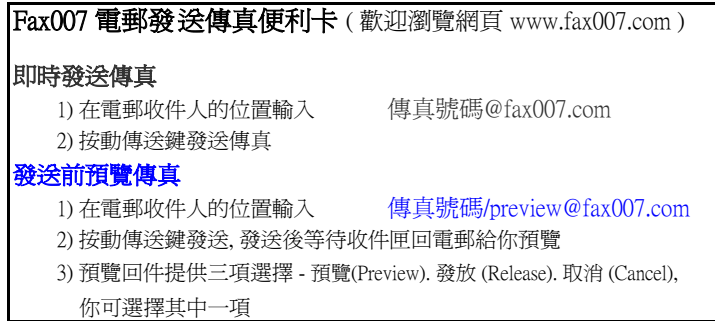

 $>\!\!8$ 

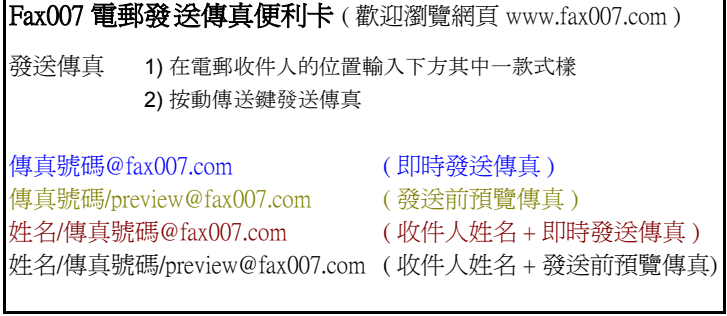